*E-CLUBS - Gestion des adhérents Un produit pour les Clubs Omnisports et leurs sections*

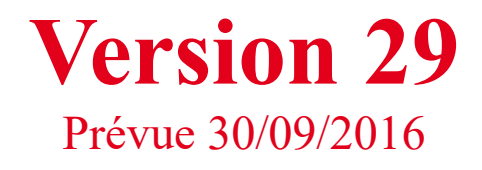

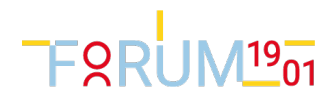

# Tableau des modifications

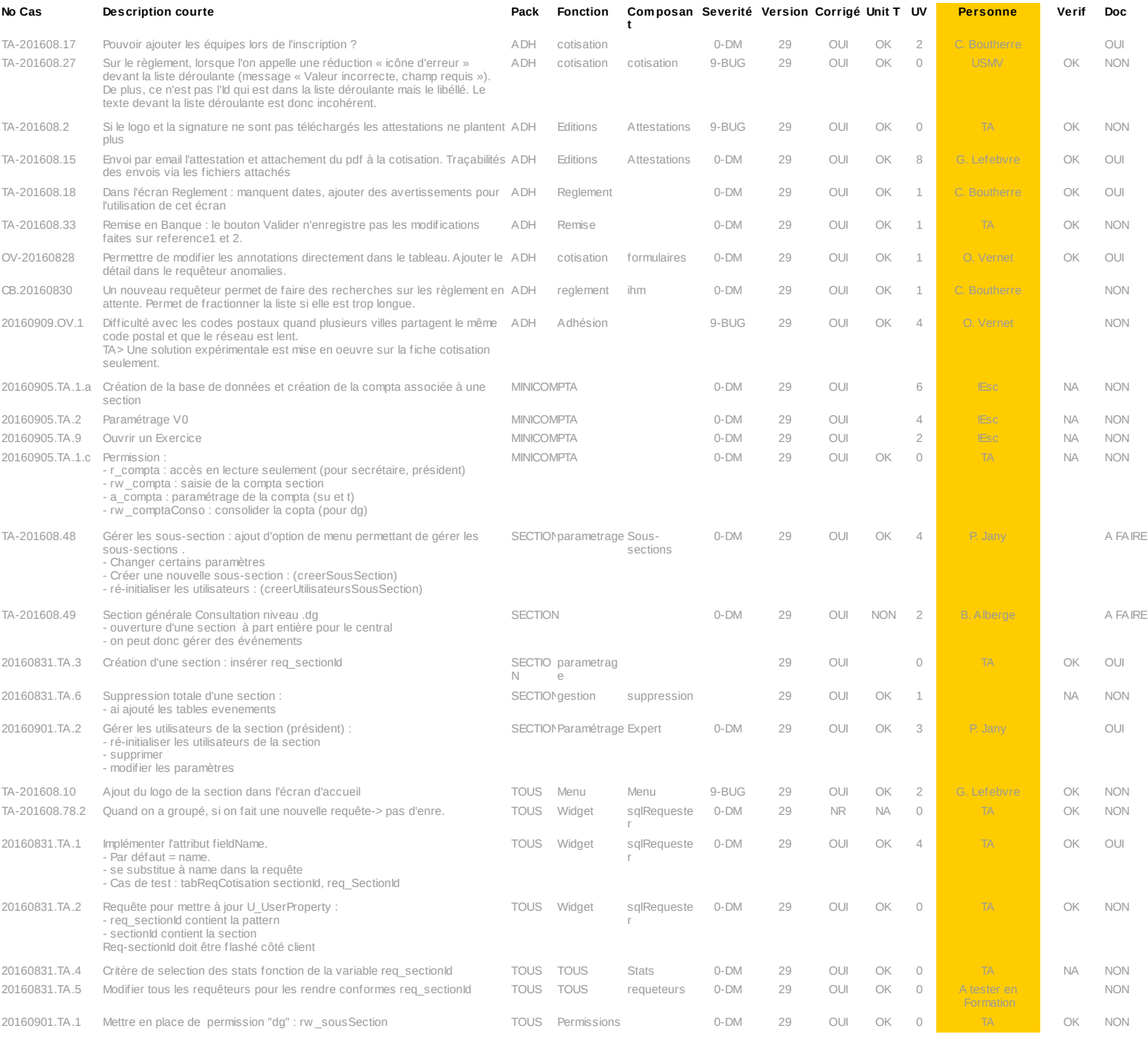

FORUM<sup>19</sup>01

# Module Adhérents

## Gestion des attestations

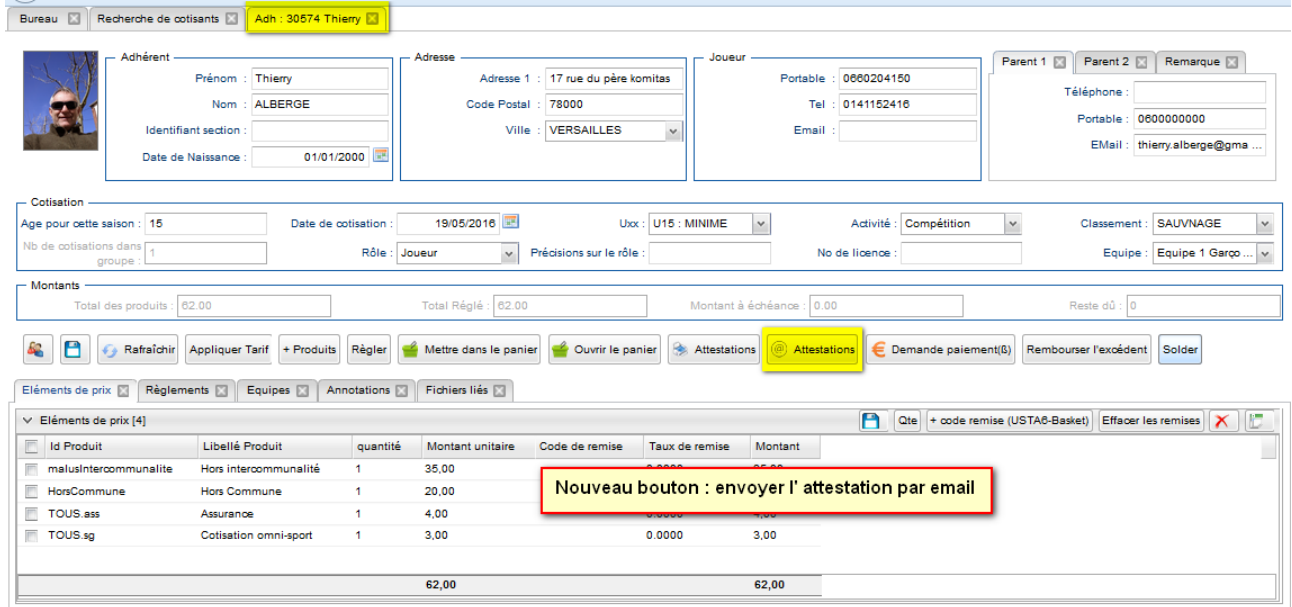

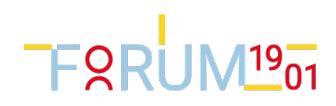

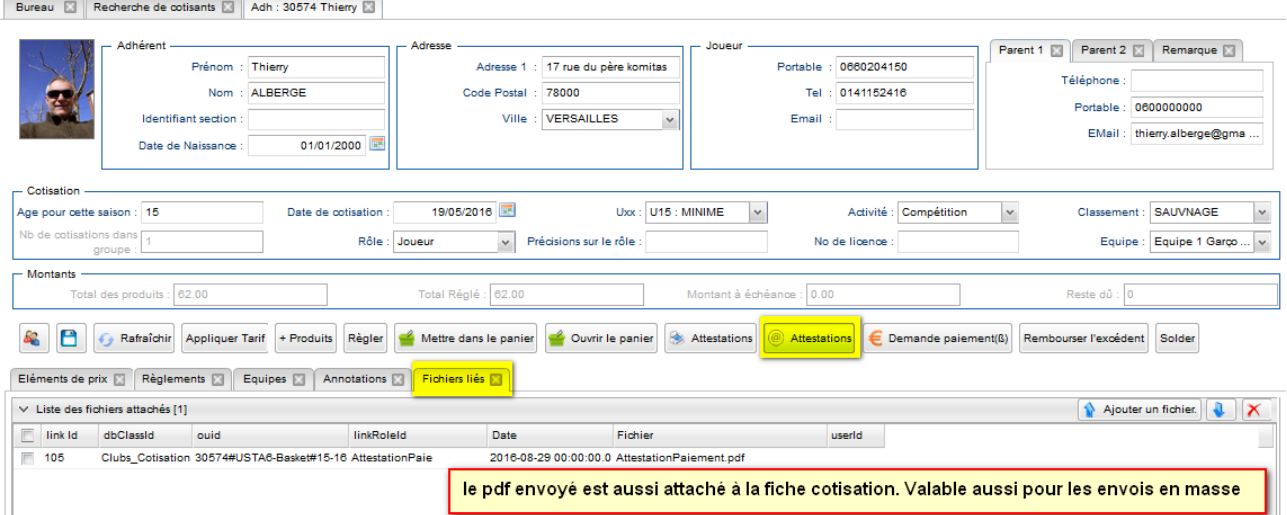

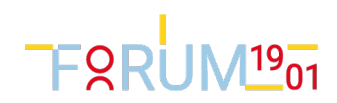

## Règlements

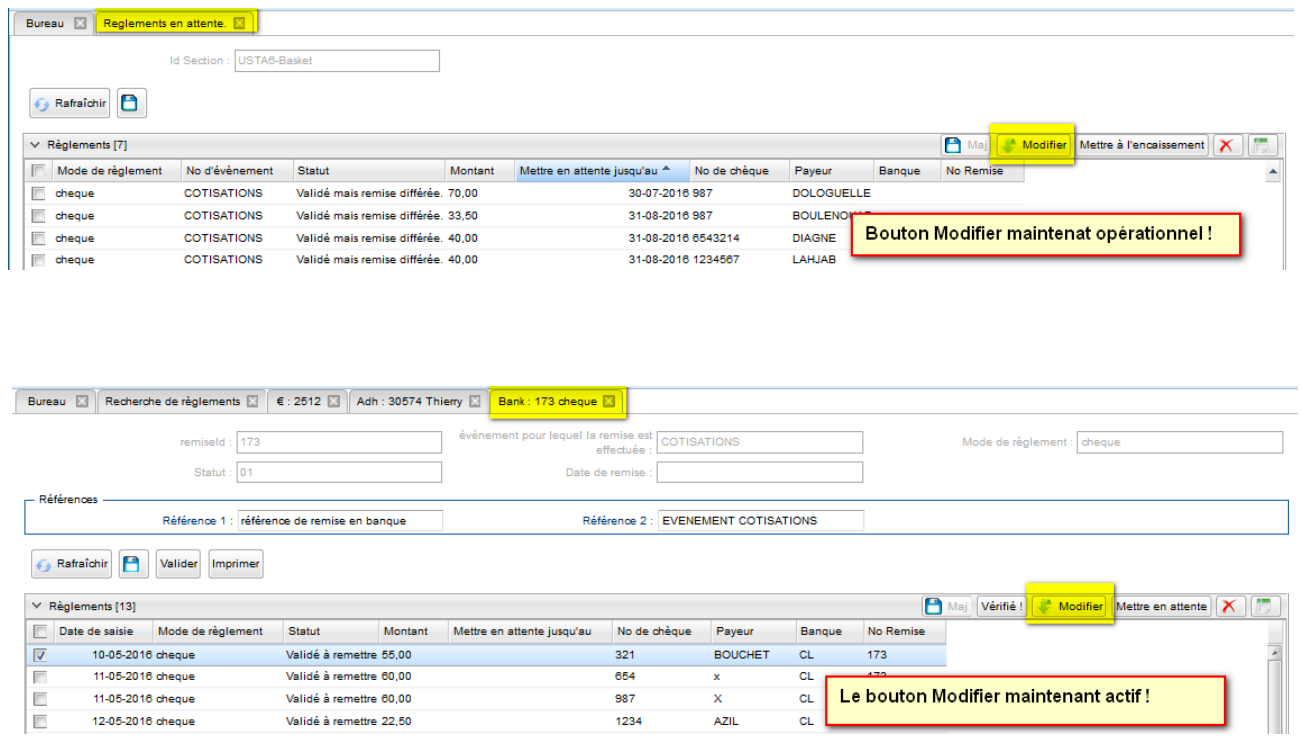

**AZIL** 

1234

Deux nouveaux boutons raccourci pour ouvrir le règlement ou ouvrir la remise

Validé à remettre 60,00

Validé à remettre 22,50

11-05-2016 cheque

12-05-2016 cheque

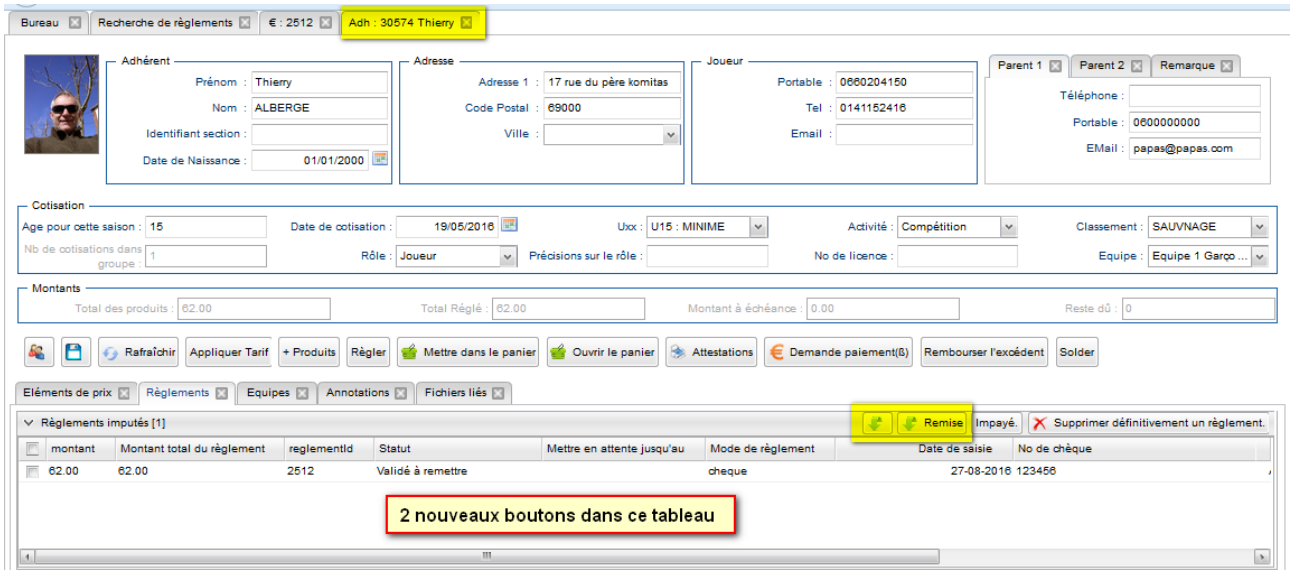

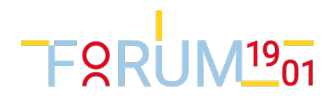

L'écran de détail a été amélioré, mais attention !!!

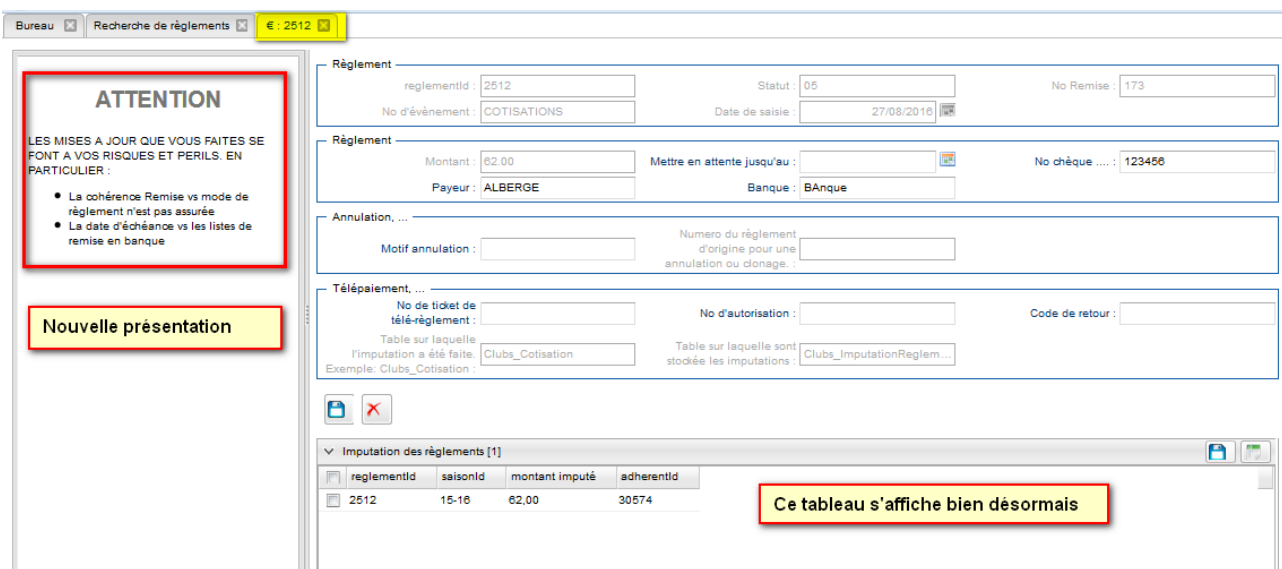

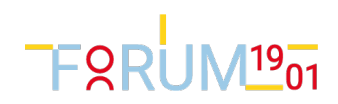

## Equipes

On peut désormais affecter plusieurs équipes à partir de l'écran cotisation.

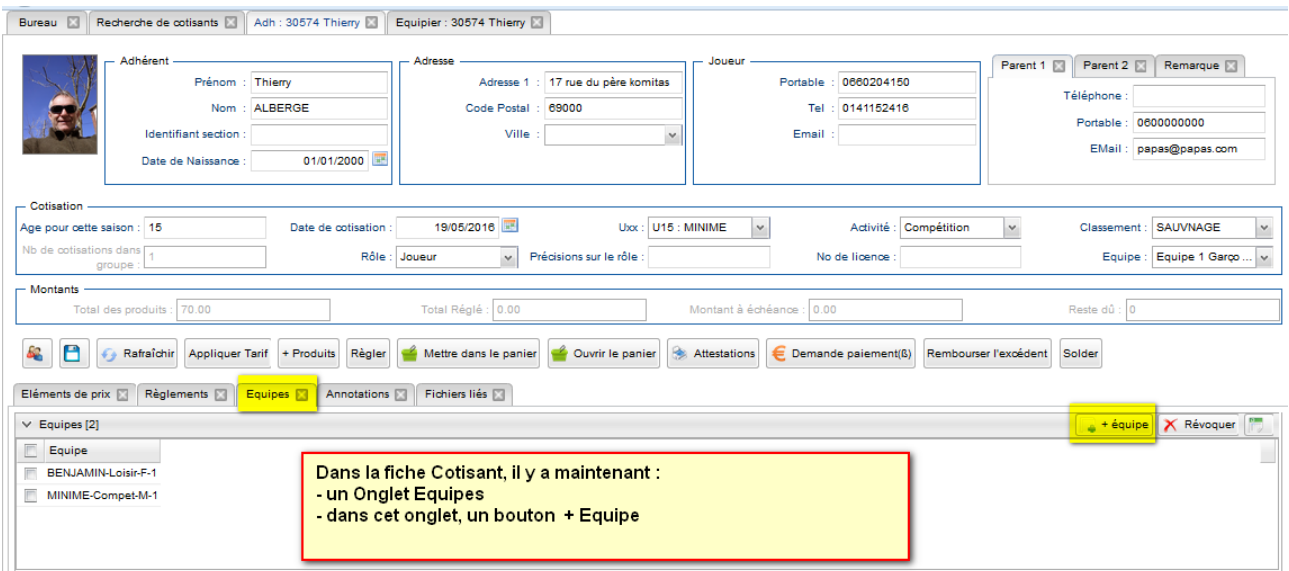

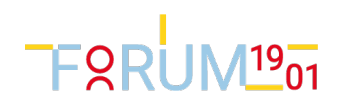

## Utilisation des anomalies

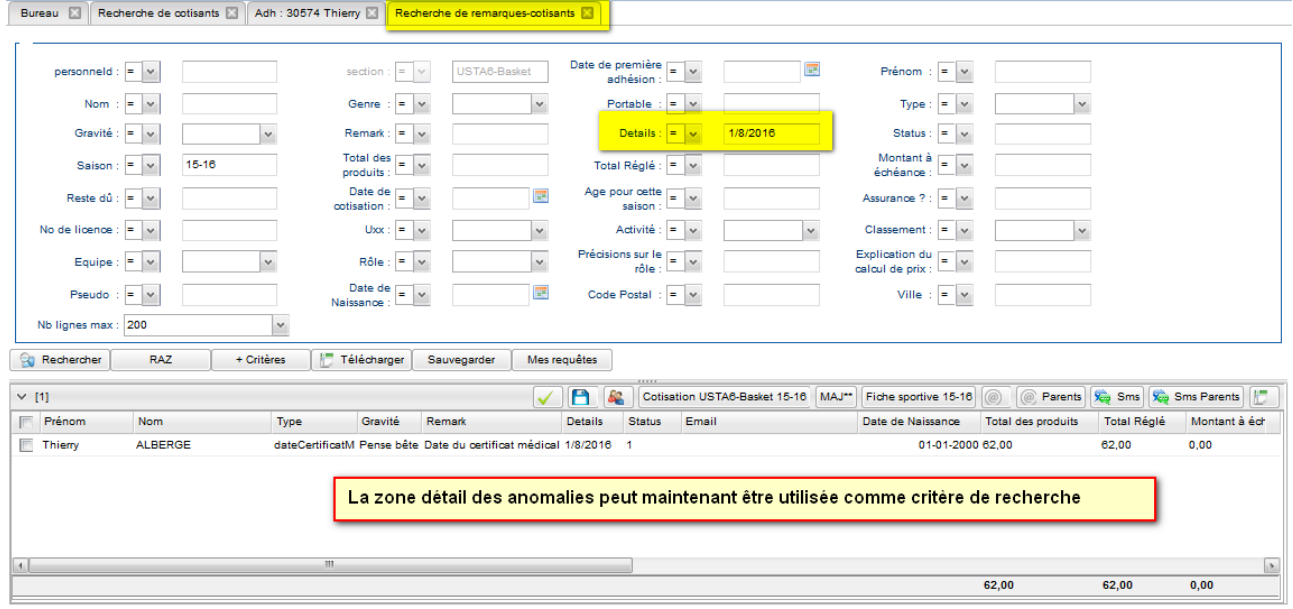

#### Bureau **N** Recherche de cotisants **N** Adh : 30574 Thierry **N**

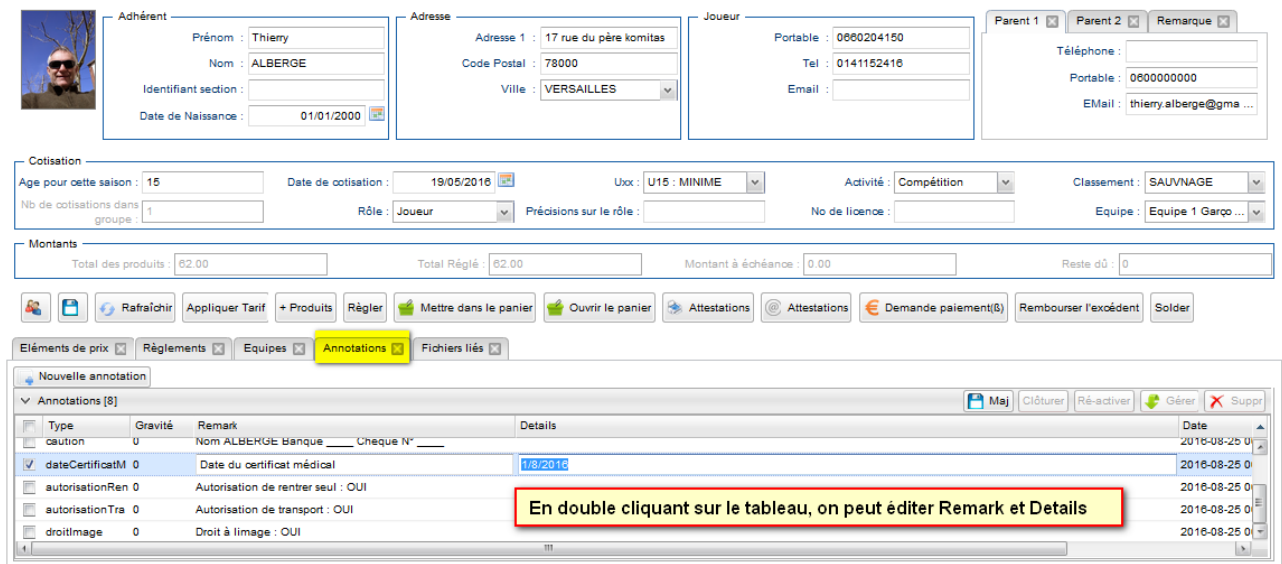

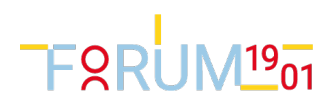

# Administration des sections

### Gestion des utlisateurs de sa section

Dans le paramétrage, nouvel onglet permettant :

- Regénérer les utilisateurs standards de sa sections
- Modifier les attributs (email, etc...) de ses utilisateurs
- De supprimer les comptes inutilisés (conseillé par mesure de sécurité)

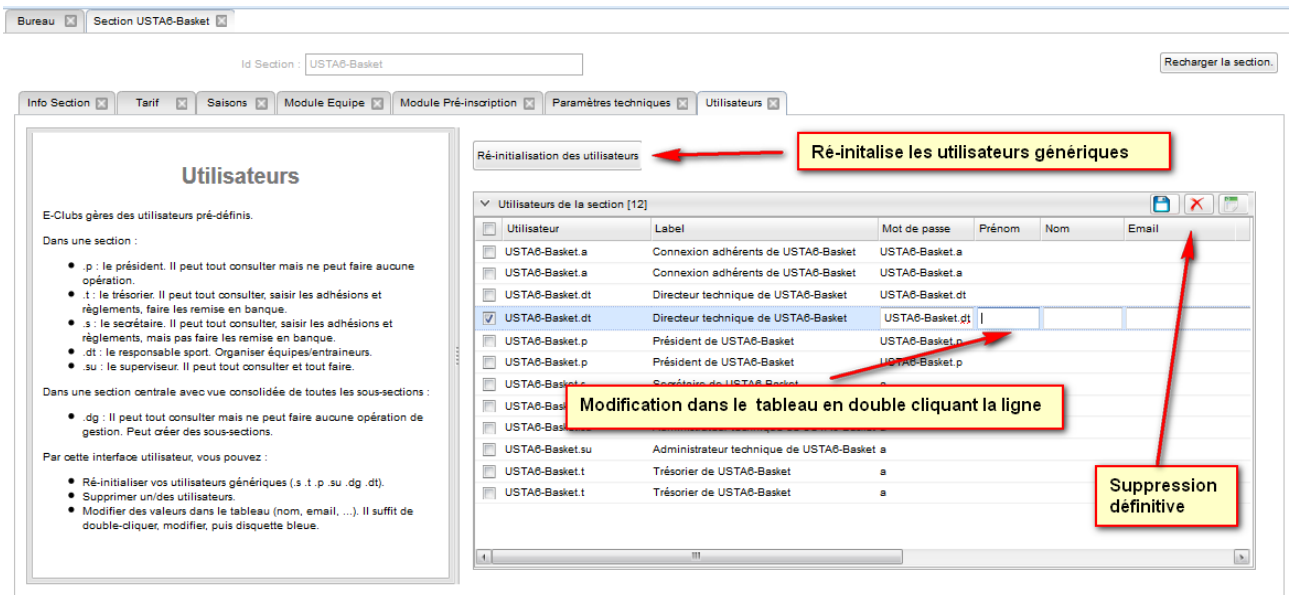

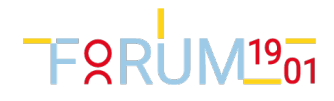

# **Technique**

## req\_sectionId

<ListGridField name="sectionId" collapse="1" criterium="2" tableName="Clubs\_Adherent"/><br><ListGridField name="req\_sectionId" <mark>fieldName="sectionId"</mark> collapse="1" criterium="2" tableName="Clubs\_Adherent"/><br><ListGridField nam

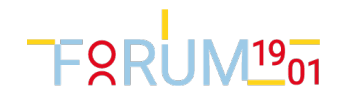